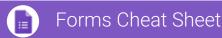

# Create, edit, and update forms and quizzes—all from your mobile or web browser.

Manage event registrations, create a quick opinion poll, and much more with Google Forms.

#### 1 Create your form.

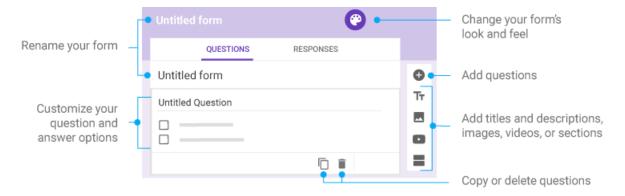

#### 2 Choose settings and preview your form.

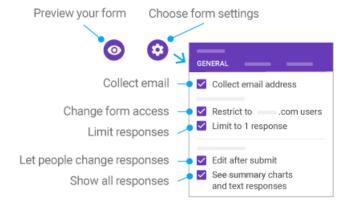

### 3 Send your form.

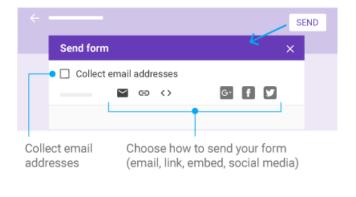

# 4 Analyze responses.

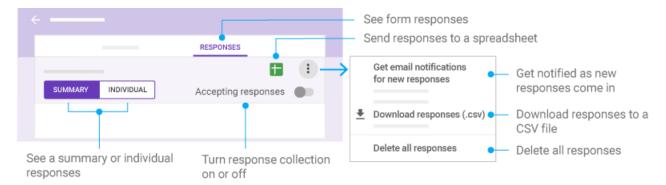